## Таблицы. Вставка в документ таблицы, ее форматирование и заполнение данных

Для описания ряда объектов, обладающих одинаковыми наборами свойств, наиболее часто используются таблицы.

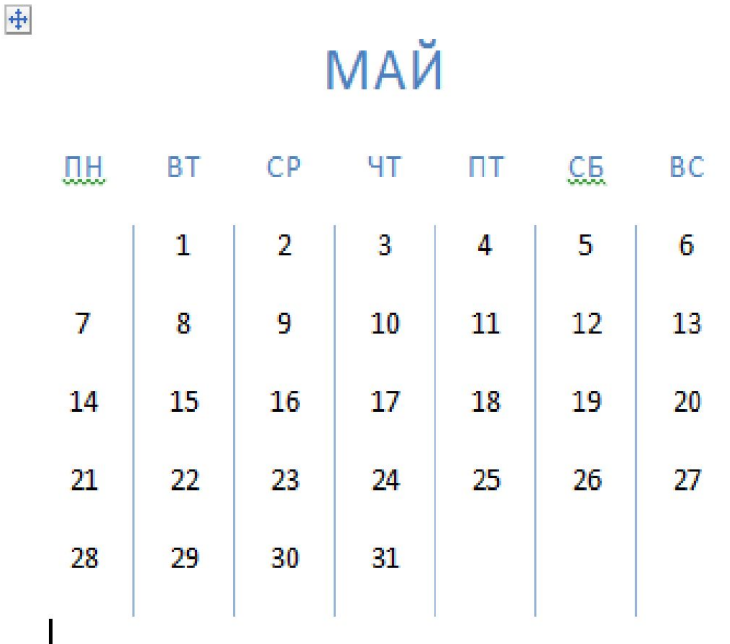

 $\Box$ 

## Создание таблиц в MS Word

О Таблица состоит из строк и столбцов ячеек, которые могут содержать цифры, текст, рисунки и используются для упорядочения и представления данных

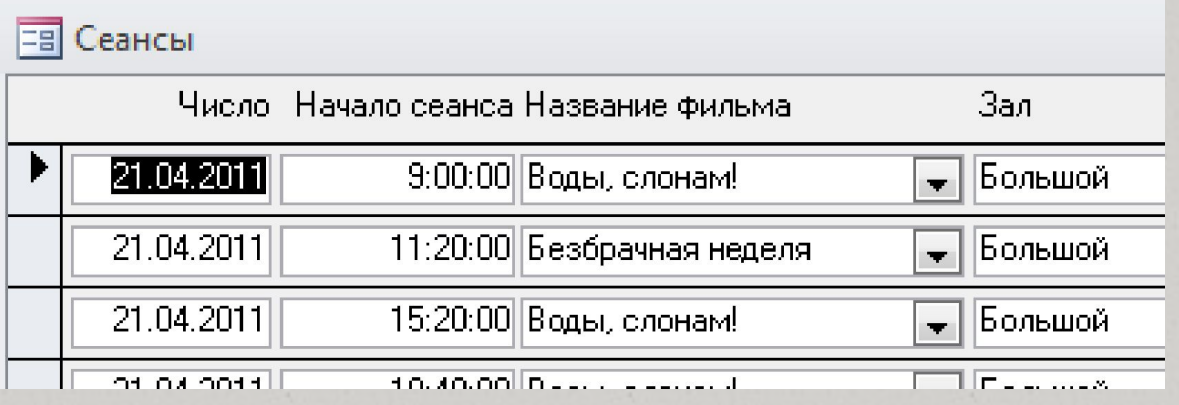

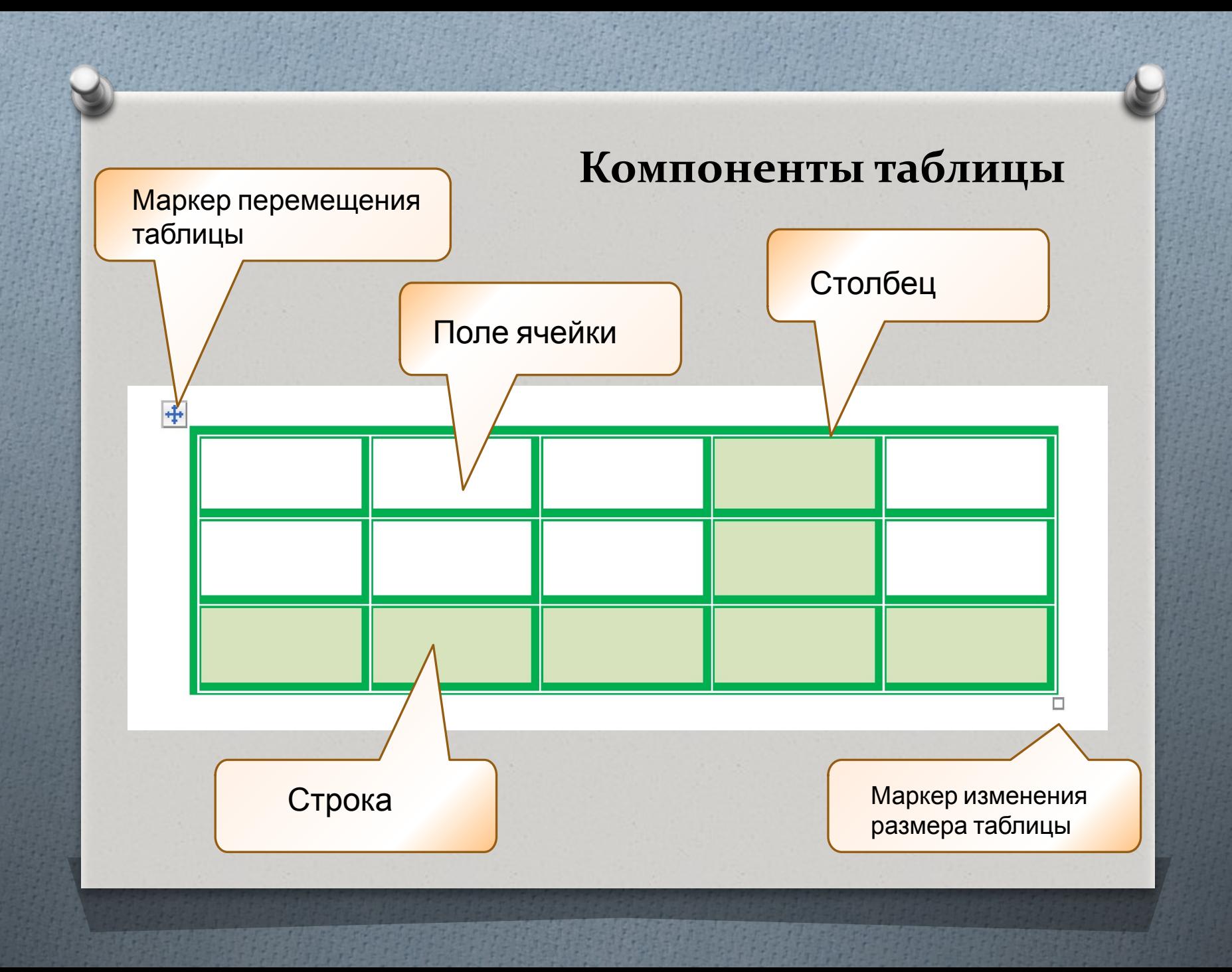

## Создание таблицы

Создание новой таблицы можно осуществить тремя способами:

Нарисовать  $\Box$ 

□ Вставить

□ Создание на основе существующих данных

## Редактирование таблиц

□ Вставить и удалить строки и столбцы

□ Объединить и разбить ячейки

□ Разбить таблицу